# **HOW TO USE PAY AT COUNTER**

#### WHAT IS PAY AT COUNTER?

It's a fast, smart way for your business to take payments. As part of our integrated payments service, Pay at Counter creates a secure, connection between your card machine and EPOS (Electronic Point of Sale). This means you can cut queues and minimise mistakes, keeping your customers happy and coming back again and again.

#### Note: Before you get started.

When you ordered your new Paymentsense terminal, we notified your EPOS provider to integrate our technology with theirs, if you are unsure whether your terminal is integrated, please contact us on 0800 103 2959.

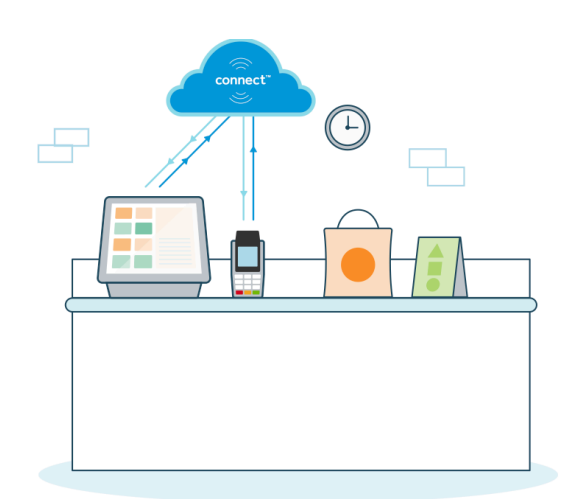

### TAKING A PAYMENT

**1.** Using your EPOS, create a transaction.

**2.** When you are ready, select card payment and it will automatically send the transaction details to your terminal.

**3.** The customer can then choose their preferred method of card payment.

Note: Chip and Pin and Contactless card payments are considered the fastest and most secure ways to pay.

**4.** Follow the instructions on the terminal to complete the transaction .

**5.** For contactless payments of £30/€30 and under, a customer receipt will not automatically be printed. It's easy to print off a duplicate receipt by pressing F1 on the card machine after the transaction.

Note: Depending on the configuration of your integration, you may be able to print all receipts via your EPOS, saving you on the costs of printing two receipts from both your till and card terminal.

### HOW TO TAKE MAIL ORDER AND TELEPHONE PAYMENTS

1. Use your electronic till to create a transaction. **3.** Press MENU on the terminal.

**2.** When you are ready, select card payment and it will automatically send the transaction details to your terminal.

- 
- **4.** Key in the card details and other information required as per the instructions on the screen.

#### REFUNDS

You can also process refunds directly from your till. It will send the refund information to the card terminal for the customer to present their card and claim their refund.

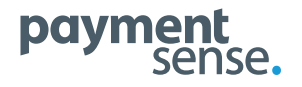

# **HOW TO USE PAY AT COUNTER**

## ADDED EXTRAS

Contact us if you would like to add these service to your terminals.

- Gratuities lets customers leave tips when making payments.
- Cashback allows a cardholder to withdraw cash.
- Pre-authorisation lets you secure funds on a card, without processing the transaction.
- Automated end of day reconciliation. We can set an automatic daily time for reconciliation reporting.

# TERMINAL TROUBLESHOOTING

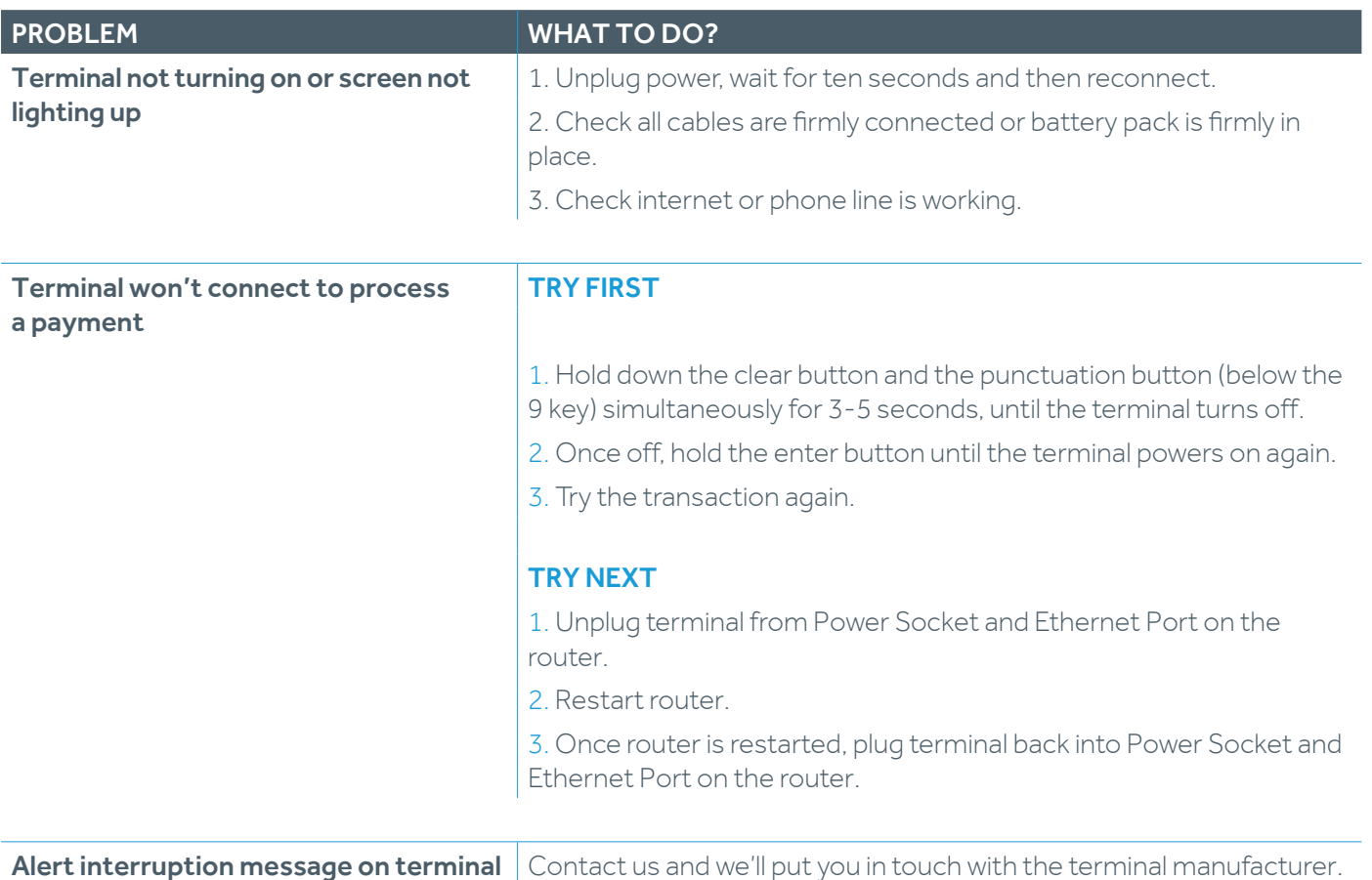

# STILL CAN'T FIX IT?

Call us on 0800 103 2959 (UK) / (01) 696 8393 (ROI) for 24/7 technical support.

If our technical team are unable to fix the problem, they will order a replacement terminal within 24 hours (UK) / 48 hours (ROI) (excluding weekends). Please note, some geographical exclusions apply.

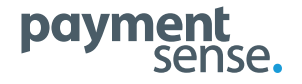